## **Commonly Used Excel Functions**

Some Excel functions apply to specific subject areas, but others are general and apply to all needs. The following list shows an array of Excel functions used by one and all. Check here for a quickie reference to their purpose.

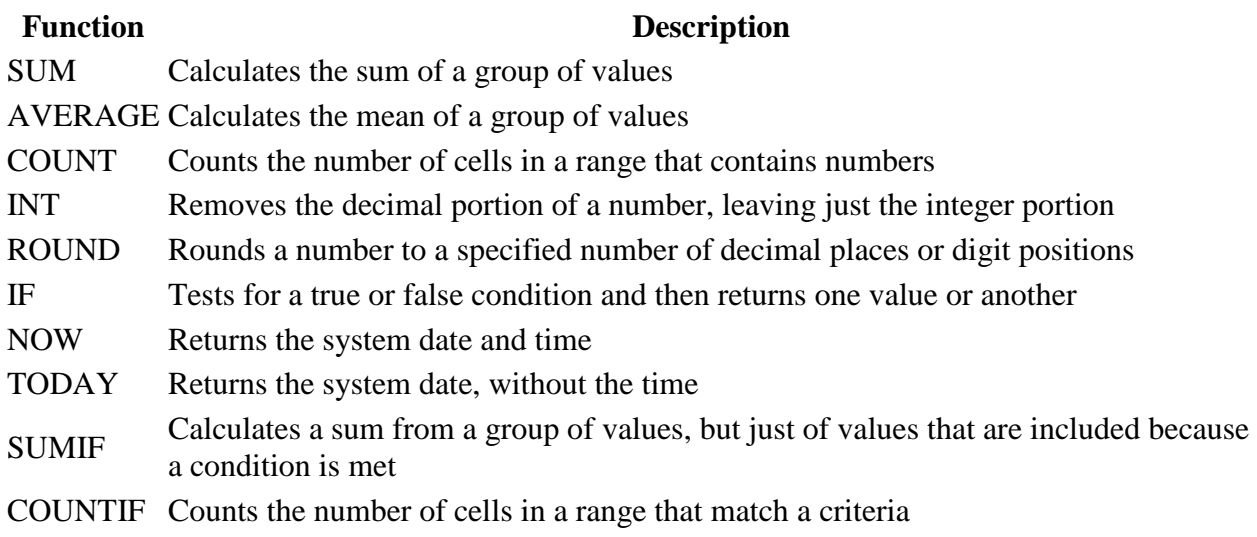

#### **Excel Text Functions**

Excel's text functions are very helpful when you're working with names, addresses, customer lists, or any other text-based data. Here is list of selected Excel text functions and what they do:

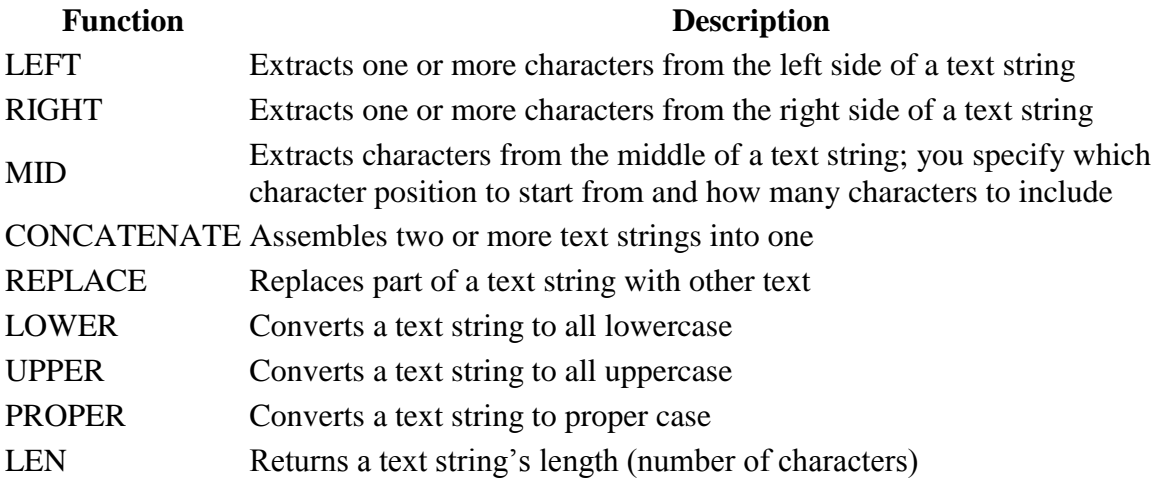

# **Order of Operations in Excel**

Mathematics dictates a protocol of how formulas are interpreted, and Excel follows that protocl. The following is the order in which mathematical operators and syntax are applied both in Excel and in general mathematics. You can remember this order by memorizing the mnemonic phrase, "*P*lease *e*xcuse *m*y *d*ear *a*unt *S*ally."

- 1. Parentheses
- 2. Exponents
- 3. Multiplication and division
- 4. Addition and subtraction

## **Understanding Cell References in Excel**

In Excel formulas, you can refer to other cells either relatively or absolutely. When you copy and paste a formula in Excel, how you create the references within the formula tells Excel what to change in the formula it pastes. The formula can either change the references relative to the cell where you're pasting it (relative reference), or it can always refer to a specific cell. You can also mix relative and absolute references so that, when you move or copy a formula, the row changes but the column does not, or vice versa.

Preceding the row and/or column designators with a dollar sign  $(\$)$  specifies an absolute reference in Excel.

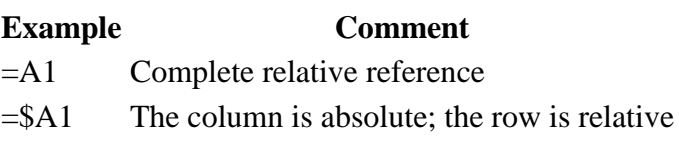

- $=$ A\$1 The column is relative; the row is absolute
- =\$A\$1 Complete absolute reference

# **Excel's Error Messages**

If you create a formula in Excel that conatins an error or circular reference, Excel lets you know about it with an error message. A handful of errors can appear in a cell when a formula or function in Excel cannot be resolved. Knowing their meaning helps correct the problem.

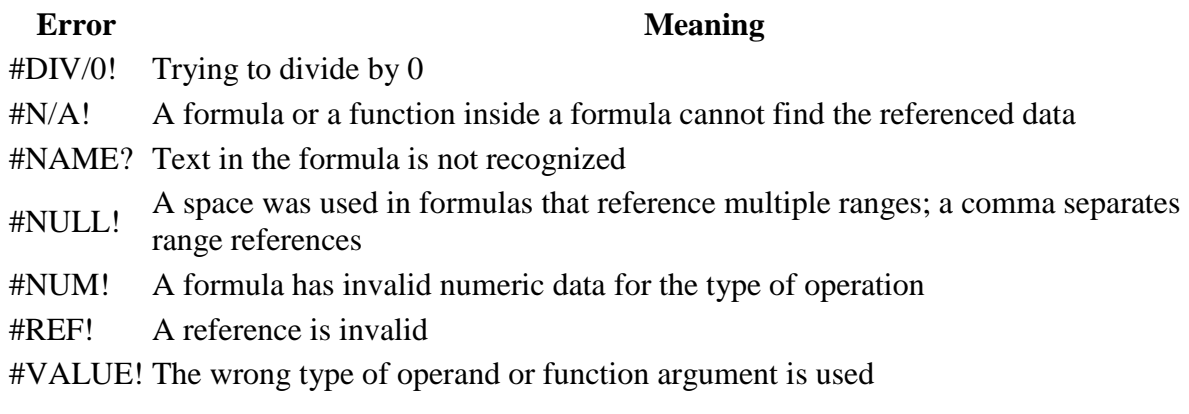